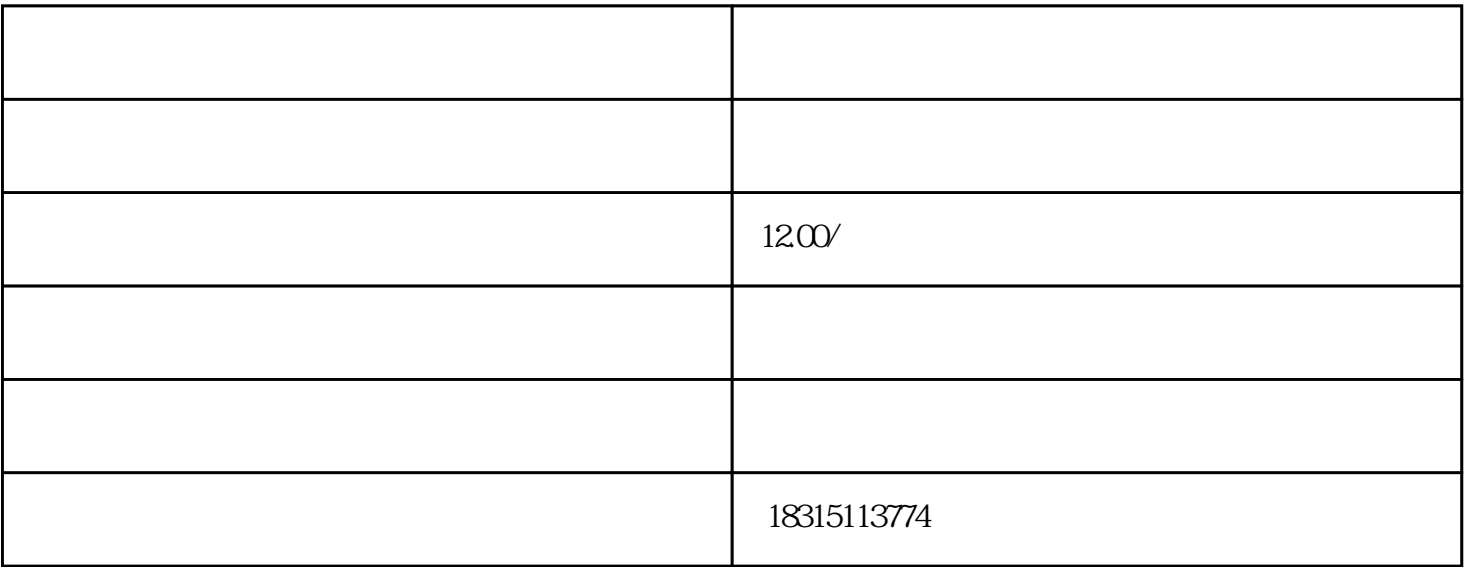

"店铺"-"店铺首页"-"店铺设置",填写好店铺基本信息后,点击"保存"即可。

 $\frac{a}{\sqrt{a}}$ ,  $\frac{a}{\sqrt{a}}$  $\frac{1}{2}$ ,  $\frac{1}{2}$ ,

 $LOGO$  $LOGO$   $\qquad$   $\qquad$